## Package 'ggbeeswarm'

August 7, 2017

<span id="page-0-0"></span>Type Package

Title Categorical Scatter (Violin Point) Plots

Version 0.6.0

Date 2017-08-03

Description Provides two methods of plotting categorical scatter plots such that the arrangement of points within a category reflects the density of data at that region, and avoids over-plotting.

URL <https://github.com/eclarke/ggbeeswarm>

BugReports <https://github.com/eclarke/ggbeeswarm/issues> License GPL  $(>= 2)$ **Depends** R ( $>= 3.0.0$ ), ggplot2 ( $>= 2.0$ ) Imports beeswarm, vipor Suggests gridExtra RoxygenNote 6.0.1 NeedsCompilation no Author Erik Clarke [aut, cre], Scott Sherrill-Mix [aut] Maintainer Erik Clarke <erikclarke@gmail.com> Repository CRAN Date/Publication 2017-08-07 13:45:36 UTC

### R topics documented:

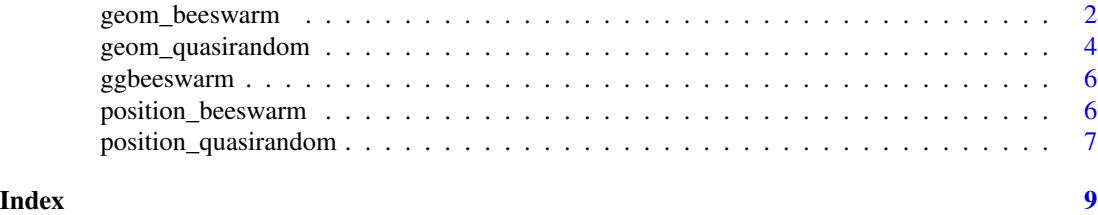

<span id="page-1-0"></span>

#### Description

The beeswarm geom is a convenient means to offset points within categories to reduce overplotting. Uses the beeswarm package

#### Usage

```
geom_beeswarm(mapping = NULL, data = NULL, priority = c("ascending",
  "descending", "density", "random", "none"), cex = 1, groupOnX = NULL,
 dodge.width = 0, stat = "identity", na.rm = FALSE, show.legend = NA,
  inherit.aes = TRUE, ...
```
#### Arguments

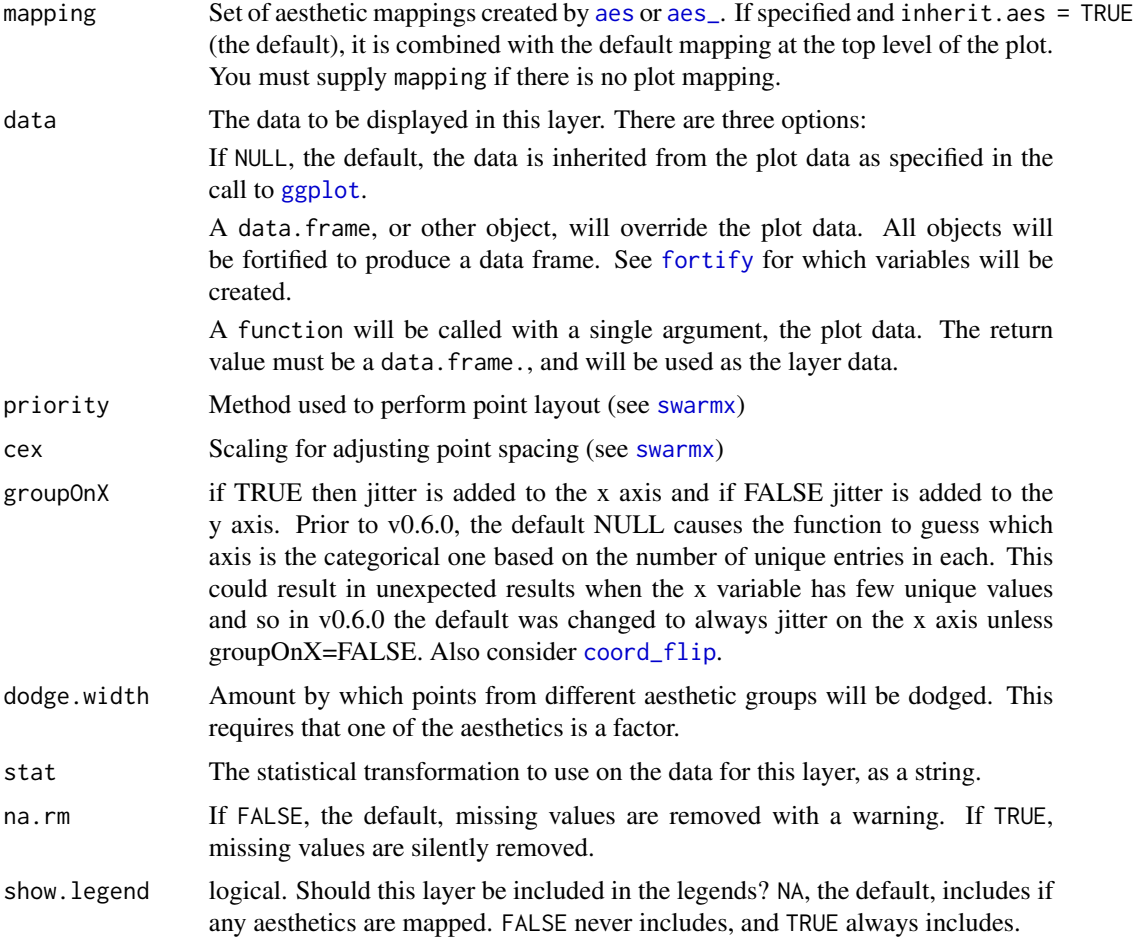

<span id="page-2-0"></span>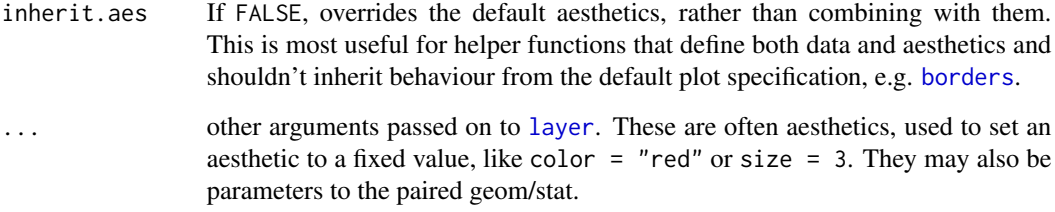

#### Aesthetics

geom\_point understands the following aesthetics (required aesthetics are in bold):

- x
- y
- alpha
- colour
- fill
- group
- shape
- size
- stroke

#### See Also

[geom\\_quasirandom](#page-3-1) an alternative method, [swarmx](#page-0-0) how spacing is determined, [geom\\_point](#page-0-0) for regular, unjittered points, [geom\\_jitter](#page-0-0) for jittered points, [geom\\_boxplot](#page-0-0) for another way of looking at the conditional distribution of a variable

#### Examples

```
ggplot2::qplot(class, hwy, data = ggplot2::mpg, geom='beeswarm')
# Generate fake data
distro <- data.frame(
  'variable'=rep(c('runif','rnorm'),each=100),
  'value'=c(runif(100, min=-3, max=3), rnorm(100))
)
ggplot2::qplot(variable, value, data = distro, geom='beeswarm')
ggplot2::ggplot(distro,aes(variable, value)) +
 geom_beeswarm(priority='density',cex=2.5)
```
<span id="page-3-1"></span><span id="page-3-0"></span>

#### Description

The quasirandom geom is a convenient means to offset points within categories to reduce overplotting. Uses the vipor package

#### Usage

```
geom_quasirandom(mapping = NULL, data = NULL, width = NULL,
 varwidth = FALSE, bandwidth = 0.5, nbins = NULL,
 method = "quasirandom", groupOnX = NULL, dodge.width = 0,
 stat = "identity", position = "quasirandom", na.rm = FALSE,
  show.legend = NA, inherit.aes = TRUE, ...)
```
#### Arguments

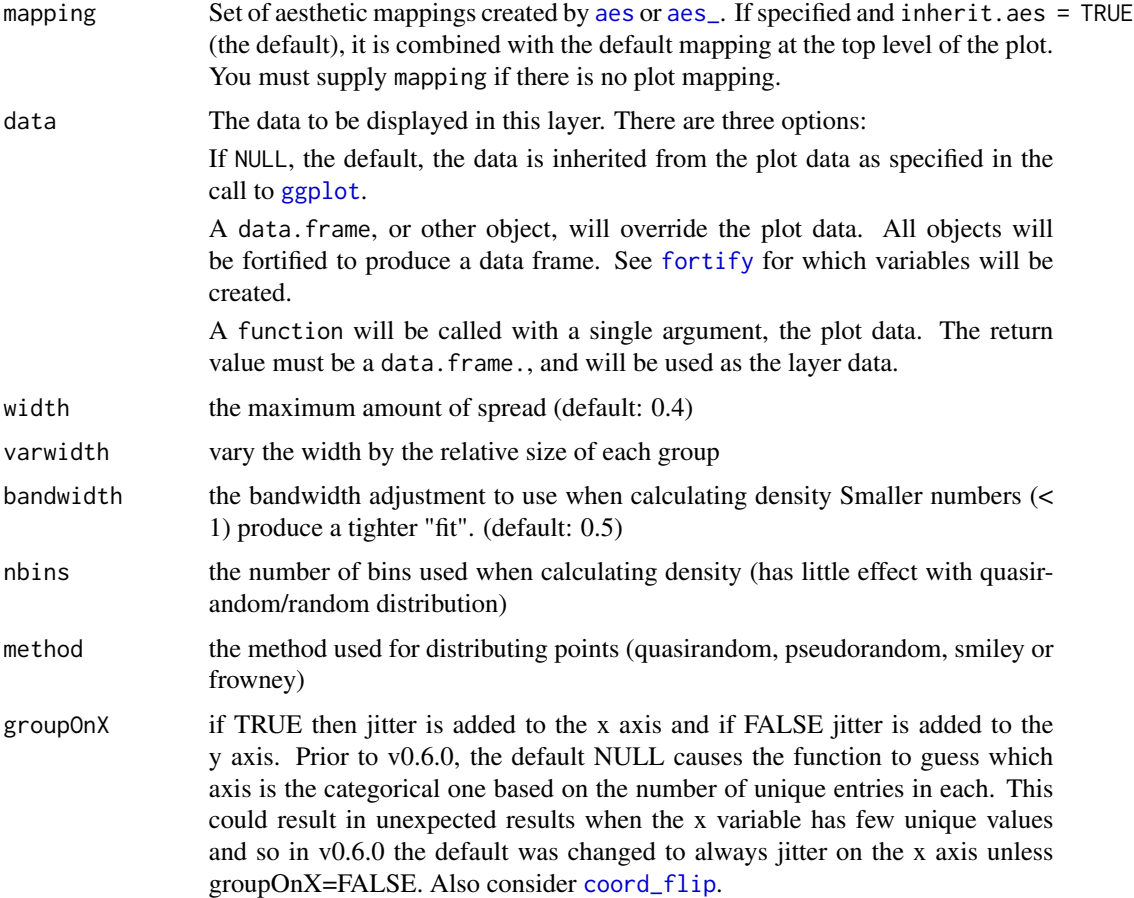

<span id="page-4-0"></span>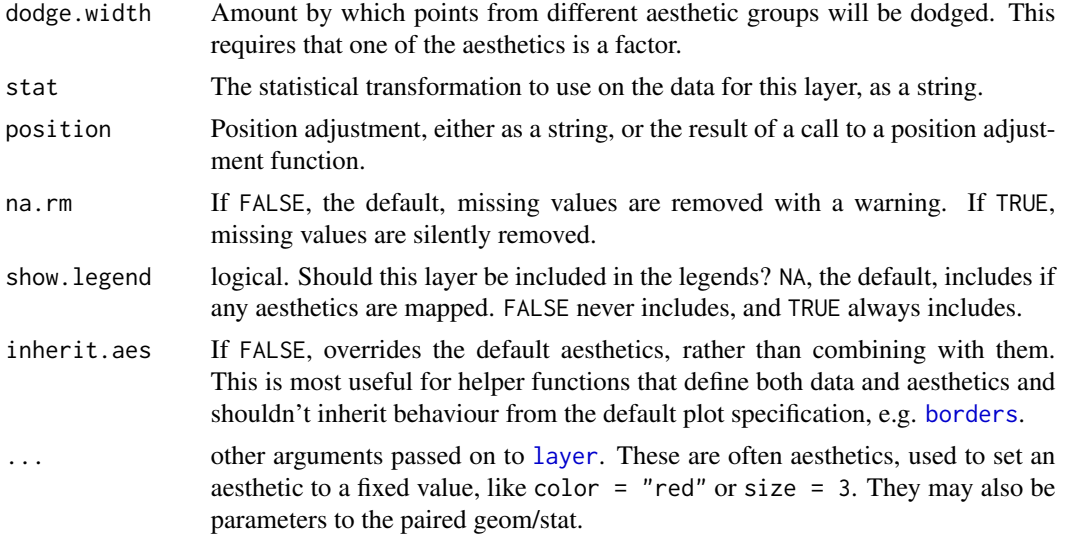

#### Aesthetics

geom\_point understands the following aesthetics (required aesthetics are in bold):

- x
- y
- alpha
- colour
- fill
- group
- shape
- size
- stroke

#### See Also

[offsetX](#page-0-0) how spacing is determined, [geom\\_point](#page-0-0) for regular, unjittered points, [geom\\_jitter](#page-0-0) for jittered points, [geom\\_boxplot](#page-0-0) for another way of looking at the conditional distribution of a variable

#### Examples

```
ggplot2::qplot(class, hwy, data = ggplot2::mpg, geom='quasirandom')
# Generate fake data
distro <- data.frame(
  'variable'=rep(c('runif','rnorm'),each=100),
  'value'=c(runif(100, min=-3, max=3), rnorm(100))
)
ggplot2::qplot(variable, value, data = distro, geom = 'quasirandom')
ggplot2::ggplot(distro,aes(variable, value)) + geom_quasirandom(width=0.1)
```
#### Description

This package allows plotting of several groups of one dimensional data as a violin point/beeswarm plot by arranging data points to resemble the underlying distribution. The development version of this package is on <http://github.com/eclarke/ggbeeswarm>.

#### Author(s)

Erik Clarke, <ecl@mail.med.upenn.edu>

#### See Also

[position\\_quasirandom](#page-6-1)

#### Examples

```
ggplot2::ggplot(ggplot2::mpg,aes(class, hwy)) + geom_quasirandom()
# Generate fake data
distro <- data.frame(
  'variable'=rep(c('runif','rnorm'),each=100),
  'value'=c(runif(100, min=-3, max=3), rnorm(100))
\lambdaggplot2::ggplot(distro,aes(variable, value)) + geom_quasirandom()
ggplot2::ggplot(distro,aes(variable, value)) + geom_quasirandom(width=.1)
```
<span id="page-5-1"></span>position\_beeswarm *Violin point-style plots to show overlapping points. x must be discrete.*

#### Description

Violin point-style plots to show overlapping points. x must be discrete.

#### Usage

```
position_beeswarm(priority = c("ascending", "descending", "density", "random",
  "none"), cex = 1, groupOnX = NULL, dodge.width = 0)
```
#### <span id="page-6-0"></span>Arguments

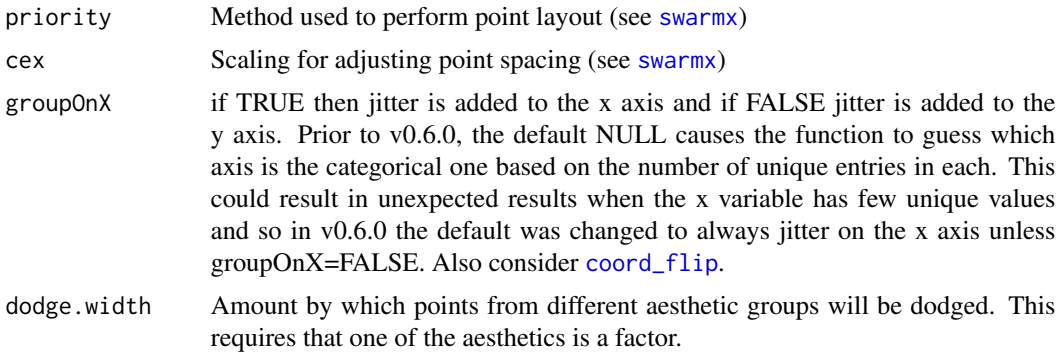

#### See Also

[position\\_quasirandom](#page-6-1), [swarmx](#page-0-0)

Other position adjustments: [position\\_quasirandom](#page-6-1)

#### Examples

ggplot2::qplot(class, hwy, data = ggplot2::mpg, position=position\_beeswarm())

<span id="page-6-1"></span>position\_quasirandom *Violin point-style plots to show overlapping points. x must be discrete.*

#### Description

Violin point-style plots to show overlapping points. x must be discrete.

#### Usage

```
position_quasirandom(width = NULL, varwidth = FALSE, bandwidth = 0.5,
 nbins = NULL, method = "quasirandom", groupOnX = NULL,
  dodge.width = 0)
```
#### Arguments

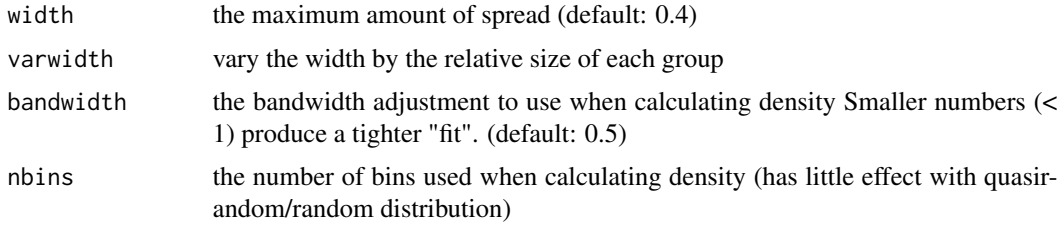

<span id="page-7-0"></span>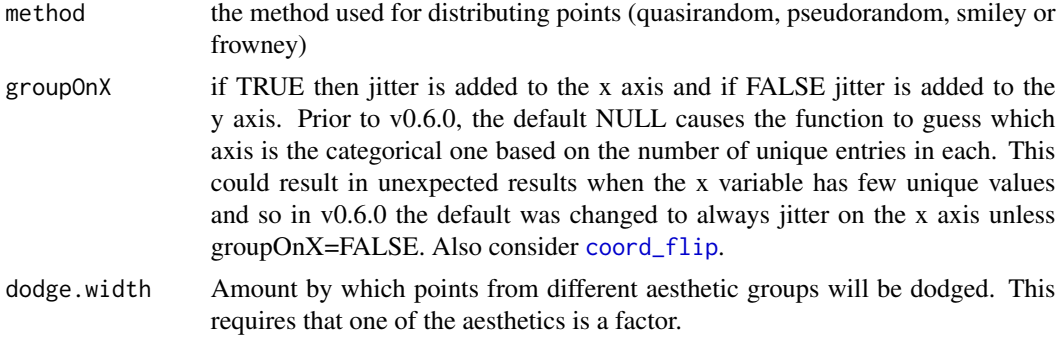

#### See Also

#### [offsetX](#page-0-0)

Other position adjustments: [position\\_beeswarm](#page-5-1)

#### Examples

ggplot2::qplot(class, hwy, data = ggplot2::mpg, position=position\_quasirandom())

# <span id="page-8-0"></span>Index

aes, *[2](#page-1-0)*, *[4](#page-3-0)* aes\_, *[2](#page-1-0)*, *[4](#page-3-0)* borders, *[3](#page-2-0)*, *[5](#page-4-0)* coord\_flip, *[2](#page-1-0)*, *[4](#page-3-0)*, *[7,](#page-6-0) [8](#page-7-0)* fortify, *[2](#page-1-0)*, *[4](#page-3-0)* geom\_beeswarm, [2](#page-1-0) geom\_boxplot, *[3](#page-2-0)*, *[5](#page-4-0)* geom\_jitter, *[3](#page-2-0)*, *[5](#page-4-0)* geom\_point, *[3](#page-2-0)*, *[5](#page-4-0)* geom\_quasirandom, *[3](#page-2-0)*, [4](#page-3-0) ggbeeswarm, [6](#page-5-0) ggbeeswarm-package *(*ggbeeswarm*)*, [6](#page-5-0) ggplot, *[2](#page-1-0)*, *[4](#page-3-0)*

layer, *[3](#page-2-0)*, *[5](#page-4-0)*

offsetX, *[5](#page-4-0)*, *[8](#page-7-0)*

position\_beeswarm, [6,](#page-5-0) *[8](#page-7-0)* position\_quasirandom, *[6,](#page-5-0) [7](#page-6-0)*, [7](#page-6-0)

swarmx, *[2,](#page-1-0) [3](#page-2-0)*, *[7](#page-6-0)*